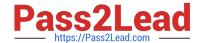

# 5V0-91.20<sup>Q&As</sup>

VMware Carbon Black Portfolio Skills

# Pass VMware 5V0-91.20 Exam with 100% Guarantee

Free Download Real Questions & Answers PDF and VCE file from:

https://www.pass2lead.com/5v0-91-20.html

100% Passing Guarantee 100% Money Back Assurance

Following Questions and Answers are all new published by VMware Official Exam Center

- Instant Download After Purchase
- 100% Money Back Guarantee
- 365 Days Free Update
- 800,000+ Satisfied Customers

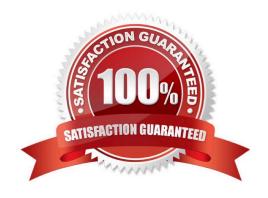

## https://www.pass2lead.com/5v0-91-20.html

2024 Latest pass2lead 5V0-91.20 PDF and VCE dumps Download

#### **QUESTION 1**

An analyst is reviewing an alert in Enterprise EDR from a custom watchlist. The analyst disagrees with the alert severity rating.

How can the analyst change the alert severity value, if this is possible?

- A. The alert severity is assigned by the backend analytics.
- B. The alert severity is not configurable.
- C. Change the alert severity on the watchlist.
- D. Change the alert severity on the report.

Correct Answer: C

#### **QUESTION 2**

Which statement should be used when constructing queries in Carbon Black Audit and Remediation, Live Query?

- A. ALTER
- B. UPDATE
- C. REMOVE
- D. SELECT

Correct Answer: D

#### **QUESTION 3**

Review the following query:

path:c:\program\ files\ \(x86\)\microsoft

How would this query input term be interpreted?

- A. c:\program files x86\microsoft
- B. c:rogram files (x86)icrosoft
- C. c:rogramfilesx86icrosoft
- D. c:\program files (x86)\microsoft

### https://www.pass2lead.com/5v0-91-20.html

2024 Latest pass2lead 5V0-91.20 PDF and VCE dumps Download

Correct Answer: D

#### **QUESTION 4**

Which value should an administrator use when reviewing an alert to determine the file reputation at the time the event occurred?

- A. Cloud Reputation (Initial)
- B. Effective Reputation
- C. Local Reputation
- D. Cloud Reputation (Current)

Correct Answer: A

#### **QUESTION 5**

An analyst navigates to the alerts page in Endpoint Standard and sees the following:

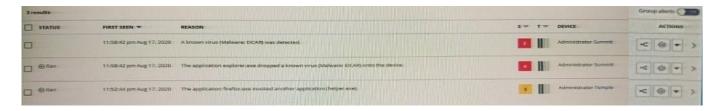

What does the yellow color represent on the left side of the row?

- A. It is an alert from a watchlist rather than the analytics engine.
- B. It is a threat alert and warrants immediate investigation.
- C. It is an observed alert and may indicate suspicious behavior.
- D. It is a dismissed alert within the user interface.

Correct Answer: A

Latest 5V0-91.20 Dumps

5V0-91.20 Practice Test

5V0-91.20 Study Guide